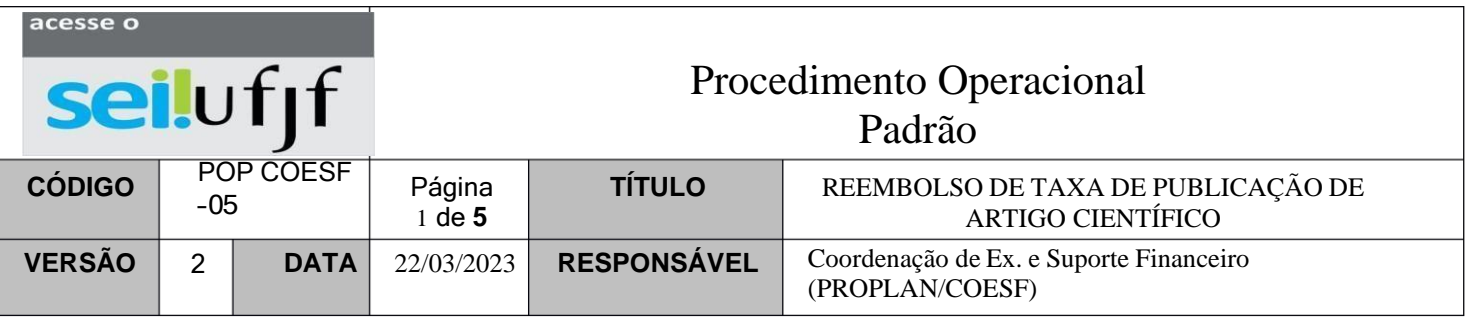

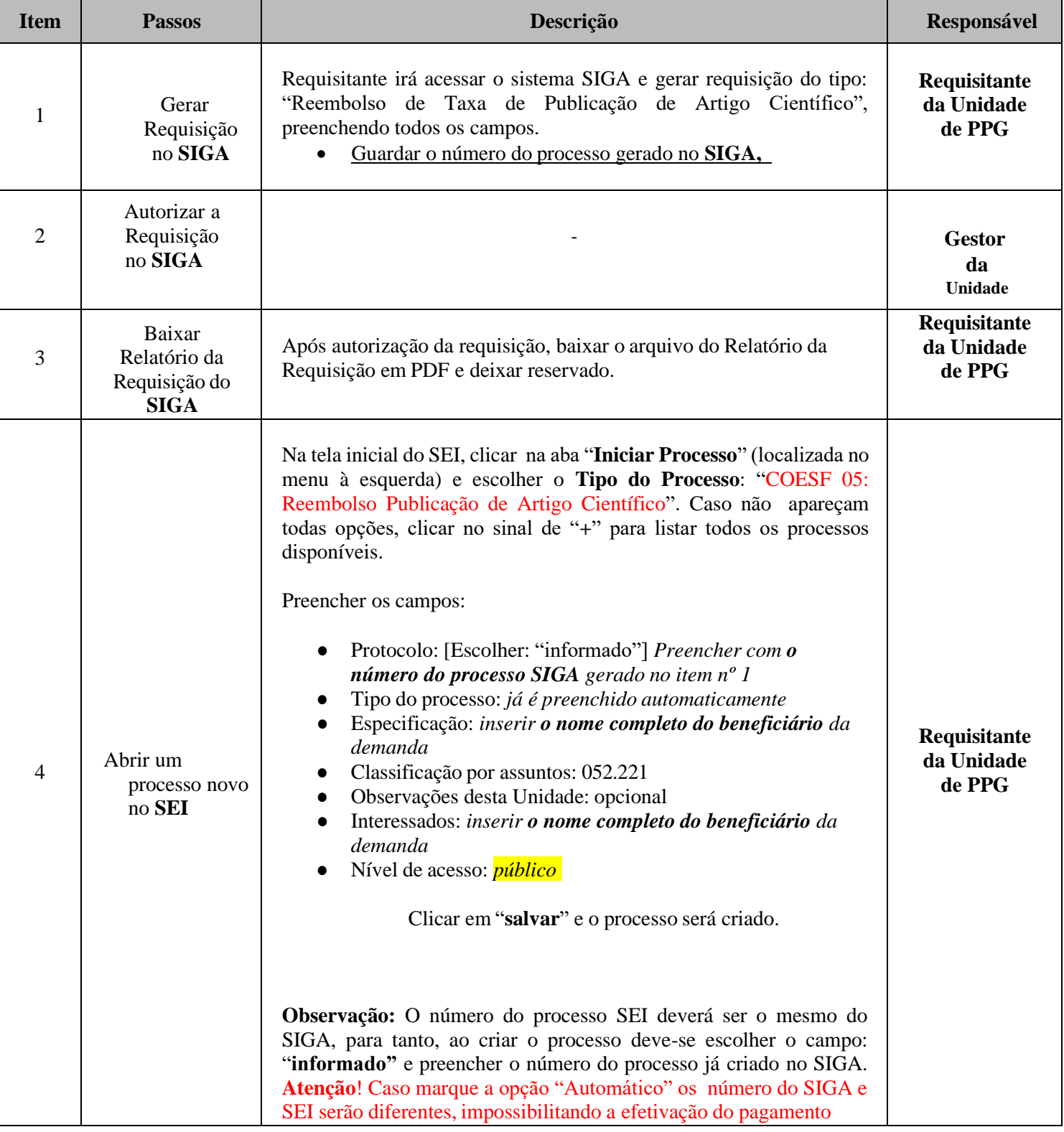

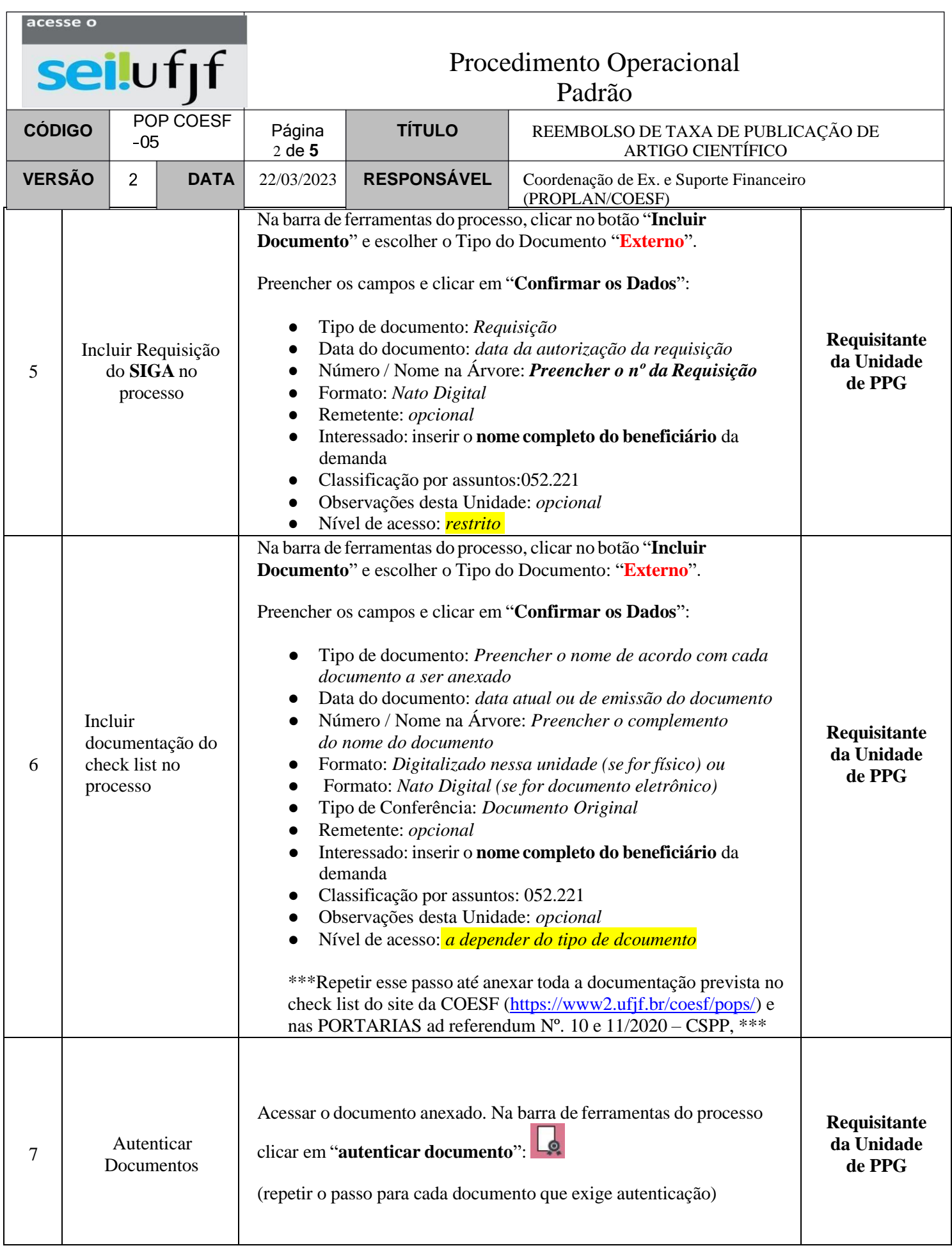

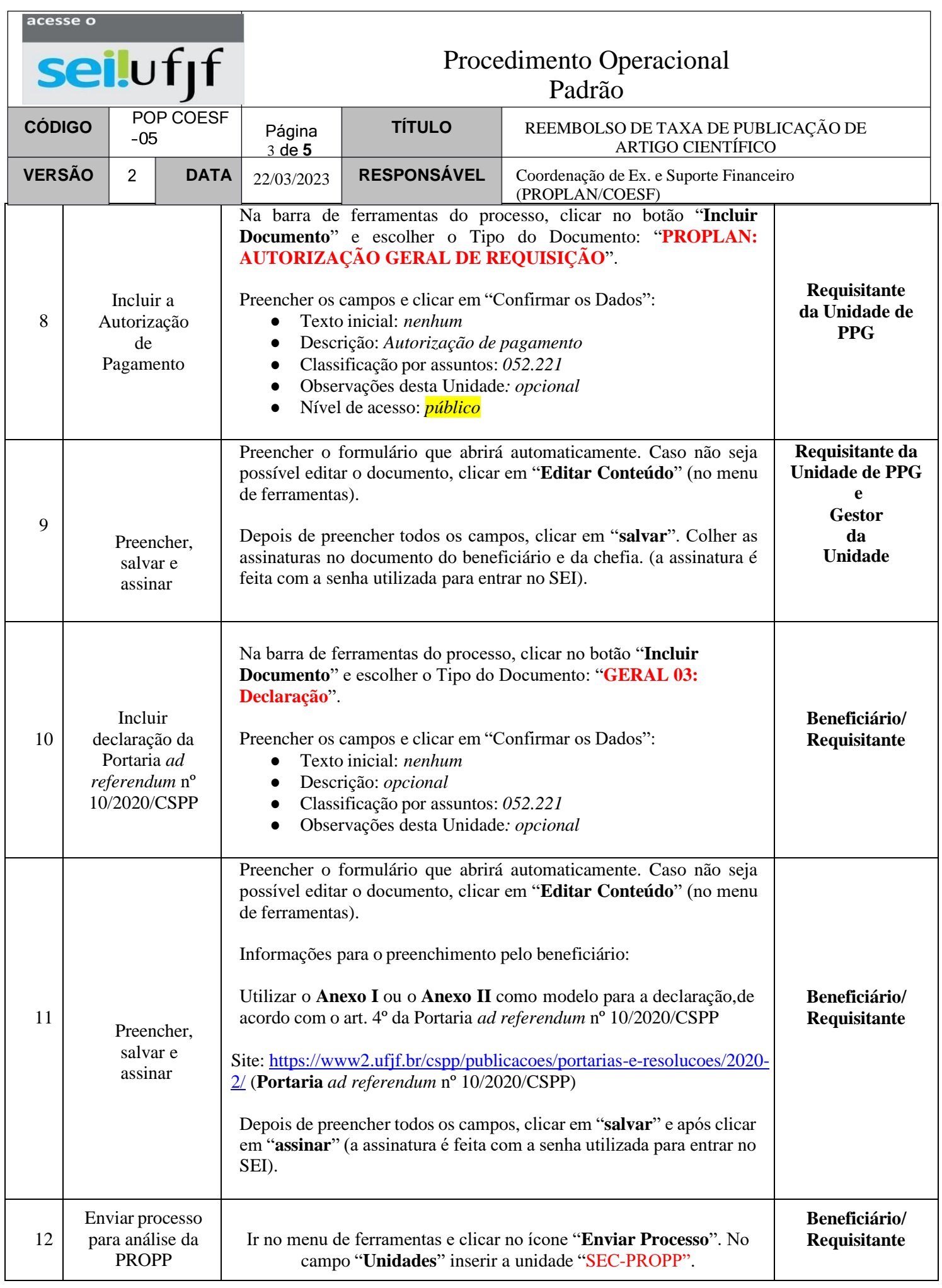

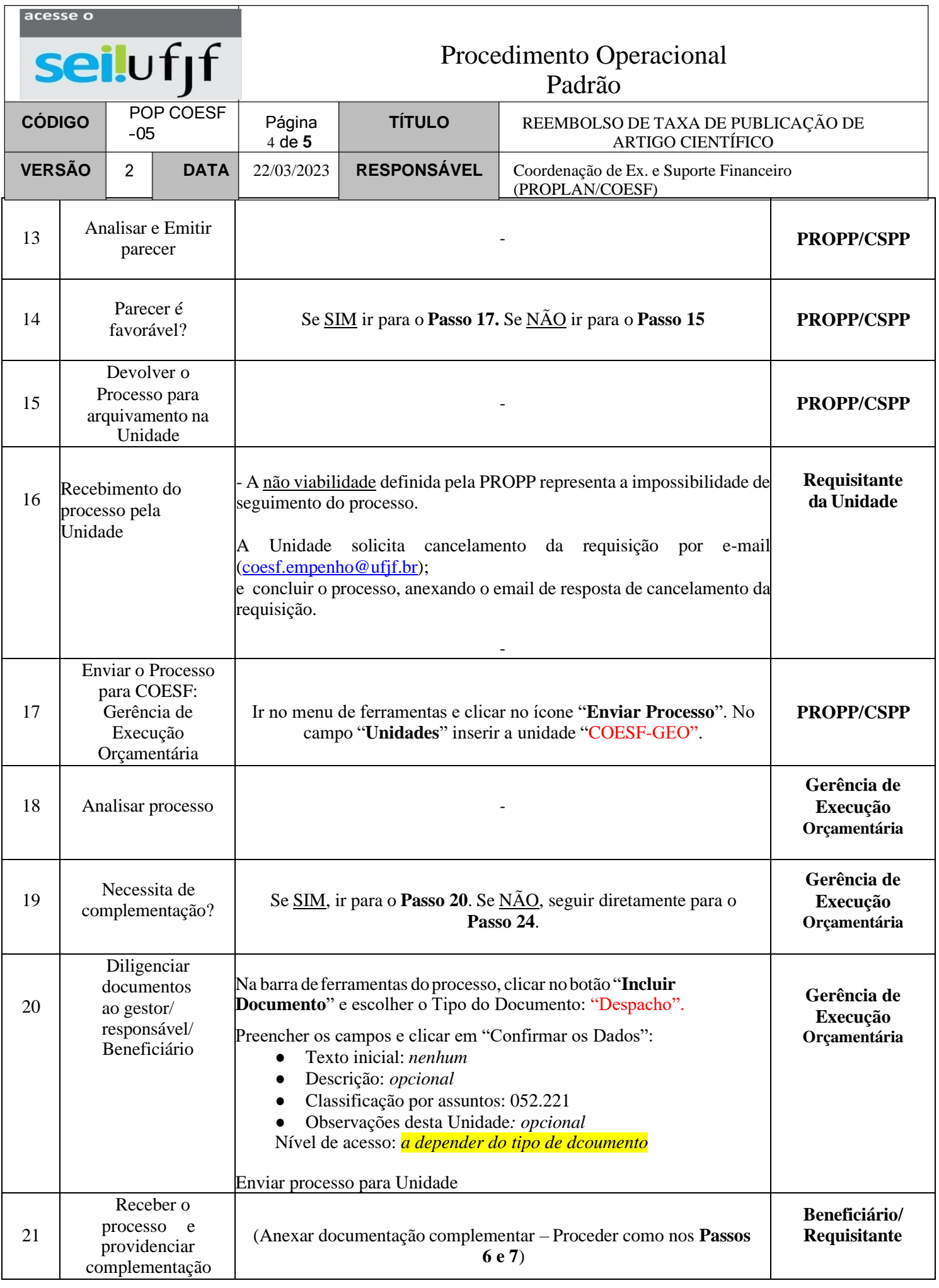

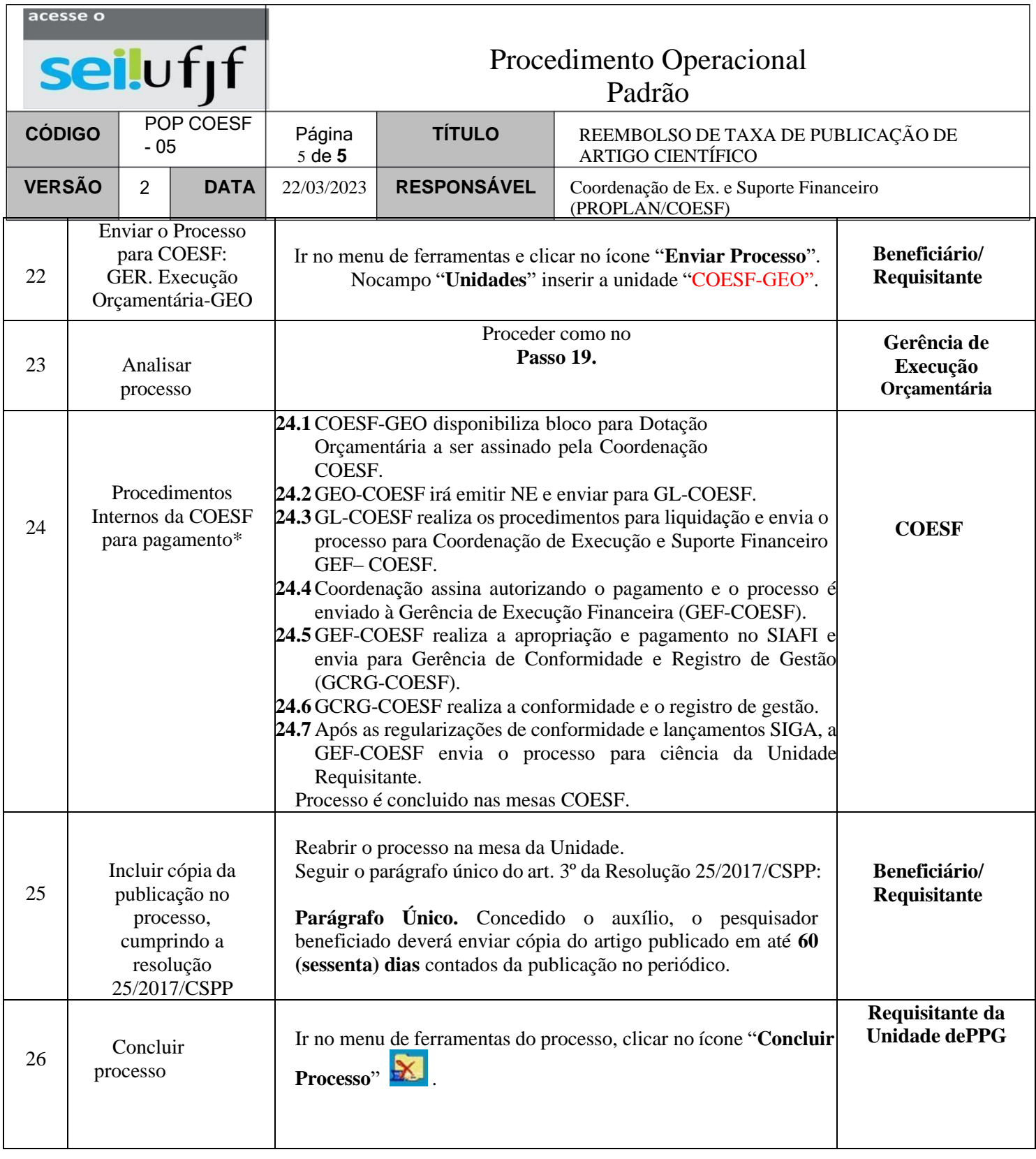

\*Os procedimentos da COESF nesse POP estão resumidos pois são bastante complexos e longos, estando previstos em mapeamentos e POPs específicos do próprio setor.